Документ подписан прос<u>той электронной подписью</u><br>Информация о владовосхдарственное аккредитованное не<mark>коммерческое частное образовательное</mark> **учреждение высшего образования** <sub>Должность: ректо**%Академия маркетинга и социально-ин</mark>формационных технологий – ИМСИТ»**</sub> **(г. Краснодар)** 4237c7ccb9b9e111bbaf1f4fcda9201d015c4dbaa12**\$#AH7\QX\BQAkaдемия ИМСИТ)** Информация о владельце: ФИО: Агабекян Раиса Левоновна Дата подписания: 24.07.2023 08:38:45 Уникальный программный ключ:

### УТВЕРЖДАЮ

Проректор по учебной работе, доцент

\_\_\_\_\_\_\_\_\_\_\_\_\_\_Н.И. Севрюгина

17 апреля 2023 г.

# **Б1.В.ДЭ.05.02**

# рабочая программа дисциплины (модуля) **Эколого-ландшафтное зонирование территории**

Закреплена за кафедрой **Кафедра педагогики и межкультурных коммуникаций**

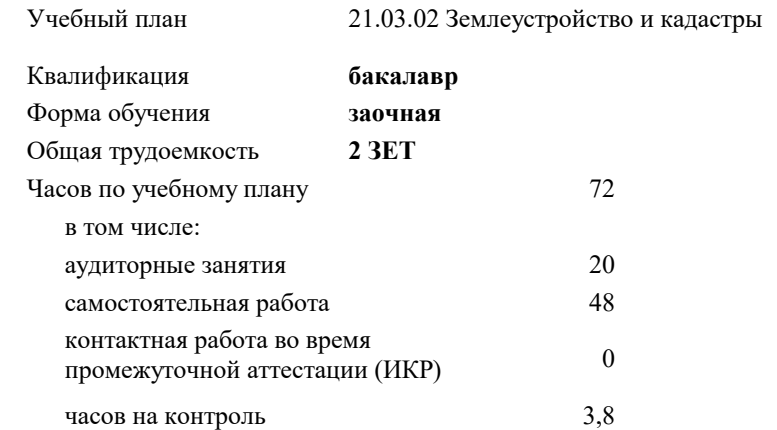

### **Распределение часов дисциплины по курсам**

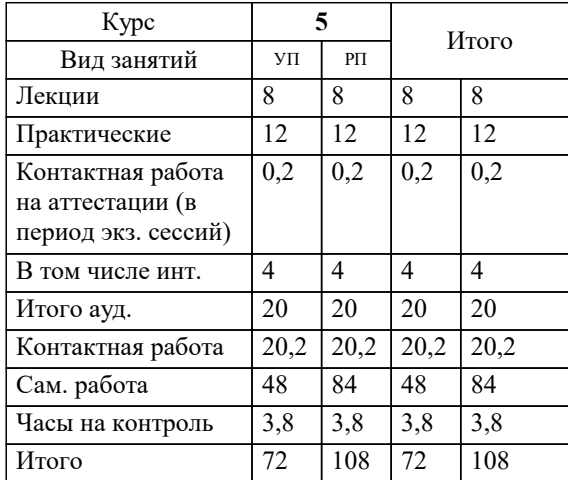

зачеты 5 Виды контроля на курсах:

### Программу составил(и): *дгн, Елисеева Н.В.*

### Рецензент(ы):

*кпн, страший преподаватель Кафедры лингвистики ФГБОУ ВО «КубГМУ» Минздрава России, Репина М.В.;директор АО «ЮГ-СИСТЕМА ПЛЮС» , Глебов О.В.*

**Эколого-ландшафтное зонирование территории** Рабочая программа дисциплины

разработана в соответствии с ФГОС ВО:

Федеральный государственный образовательный стандарт высшего образования - бакалавриат по направлению подготовки 21.03.02 Землеустройство и кадастры (приказ Минобрнауки России от 12.08.2020 г. № 978)

21.03.02 Землеустройство и кадастры составлена на основании учебного плана: утвержденного учёным советом вуза от 17.04.2023 протокол № 9.

### **Кафедра педагогики и межкультурных коммуникаций** Рабочая программа одобрена на заседании кафедры

Протокол от 28.03.2022 г. № 8

Зав. кафедрой Севрюгина Н.И.

Согласовано с представителями работодателей на заседании НМС, протокол №9 от 17 апреля 2023 г.

Председатель НМС проф. Павелко Н.Н.

### **1. ЦЕЛИ ОСВОЕНИЯ ДИСЦИПЛИНЫ (МОДУЛЯ)**

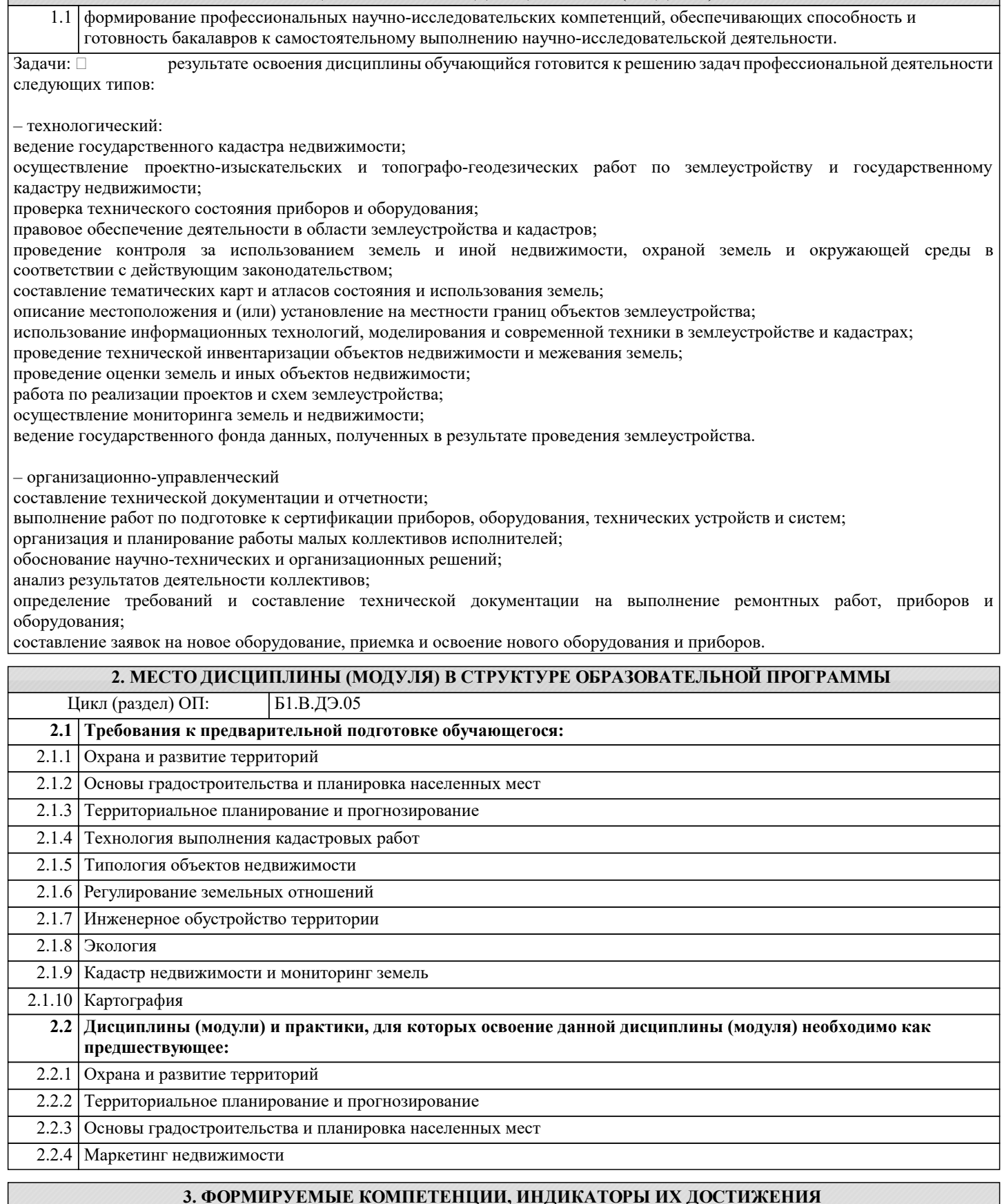

**и планируемые результаты обучения**

#### **4. СТРУКТУРА И СОДЕРЖАНИЕ ДИСЦИПЛИНЫ (МОДУЛЯ) Наименование разделов и тем /вид занятия/ Часов Компетен- Литература и эл. ресурсы ции Семестр / Курс Код занятия Практ . подг. Раздел 1. Модуль 1. Природноресурсная база природопользования**

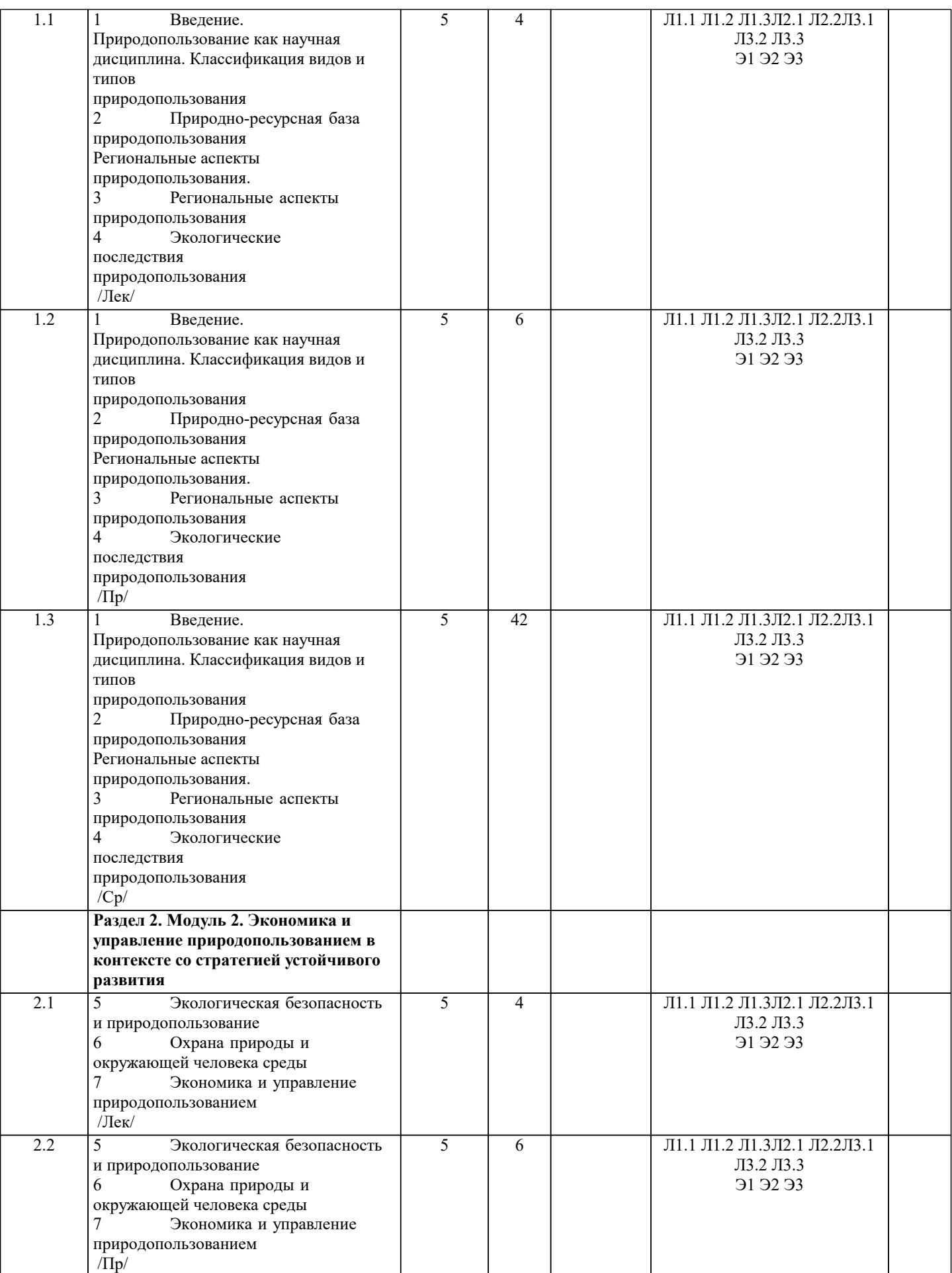

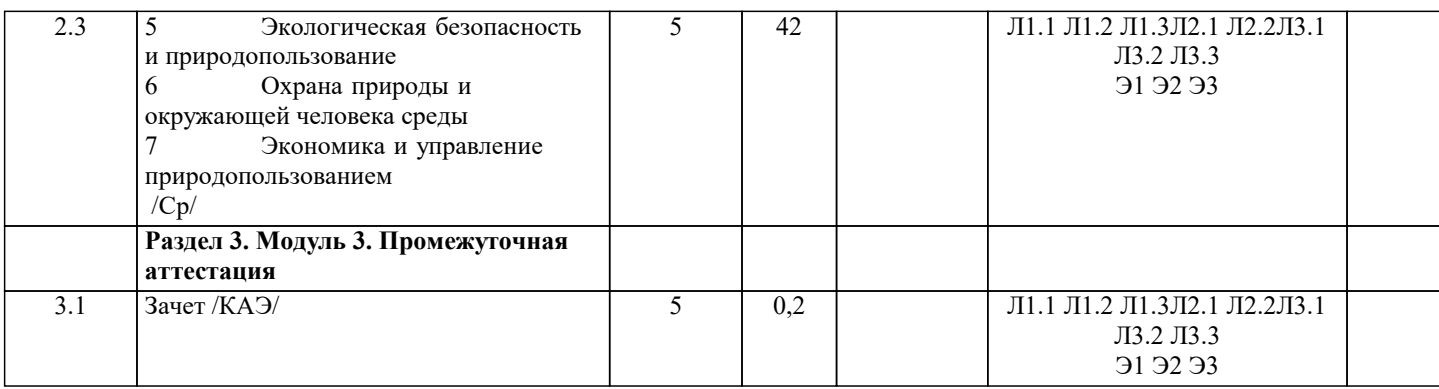

### **5. ОЦЕНОЧНЫЕ МАТЕРИАЛЫ**

### **5.1. Контрольные вопросы и задания**

Примерный перечень вопросов к зачету по дисциплине «Эколого-ландшафтное зонирование территории»

1. Возникновение зонирования в России;

2. Какие существует взгляды на определение понятия зонирование территории?

3. Какие вы можете называть виды зонирования?

4. Что понимается под зонированием в соответствии с земельным и градостроительным кодексами?

5. Какие выделяются в процессе зонирования типы зон?

6. Дайте определение понятия зонирование территорий в общем виде;

7. Какие предполагаются изменения в системе зонирования территорий после отмены принципа деления земель по целевому назначению?

8. Какие сведения вносятся в единый государственный реестр недвижимости о территориальных зонах, зонах с особыми условиями использования земель, особых экономических зонах и территориях объектов культурного наследия?

9. Назовите источники сведений о зонах с особыми условиями использования территорий?

10. Какие типы территориального деления используются в РФ и их различие?

- 11. Какие задачи решает территориальное деление
- 12. Назовите виды АТЕ?

13. Особенности территориального деления Московской области и г.Москва?

14.Понятие и назначение муниципального деления;

15. Перечислите и дайте понятие видам муниципальных образований;

16. Какие классификаторы используются в РФ для учета муниципальных и территориальных образований?

17. Какие сведения отражаются в реестре границ о границах (государственной, между субъектами, муниципальными образованиями, населенными пунктами)?

18. Дайте понятие экономического районирования и какие экономические районы вы можете назвать?

19. Дайте понятие кадастрового деления;

20. Охарактеризуйте развитие системы кадастрового деления в РФ:

21. Охарактеризуйте единицы кадастрового деления;

22. Дайте понятие и структуру кадастрового номера объекта недвижимости, структуру реестровой записи, структуру регистрационной записи.

- 23. Понятие, аспекты и роль градостроительного зонирования;
- 24. Состав ПЗЗ;<br>25. В чем суть г
- 25. В чем суть градостроительных регламентов?<br>26. Что такое территориальная зона?
- 26. Что такое территориальная зона?<br>27. Охарактеризуйте жилые зоны?
- 27. Охарактеризуйте жилые зоны?<br>28. Охарактеризуйте общественно-
- Охарактеризуйте общественно-деловые зоны?
- 29. Охарактеризуйте производственные зоны и зоны инженерной и транспортной инфраструктур?

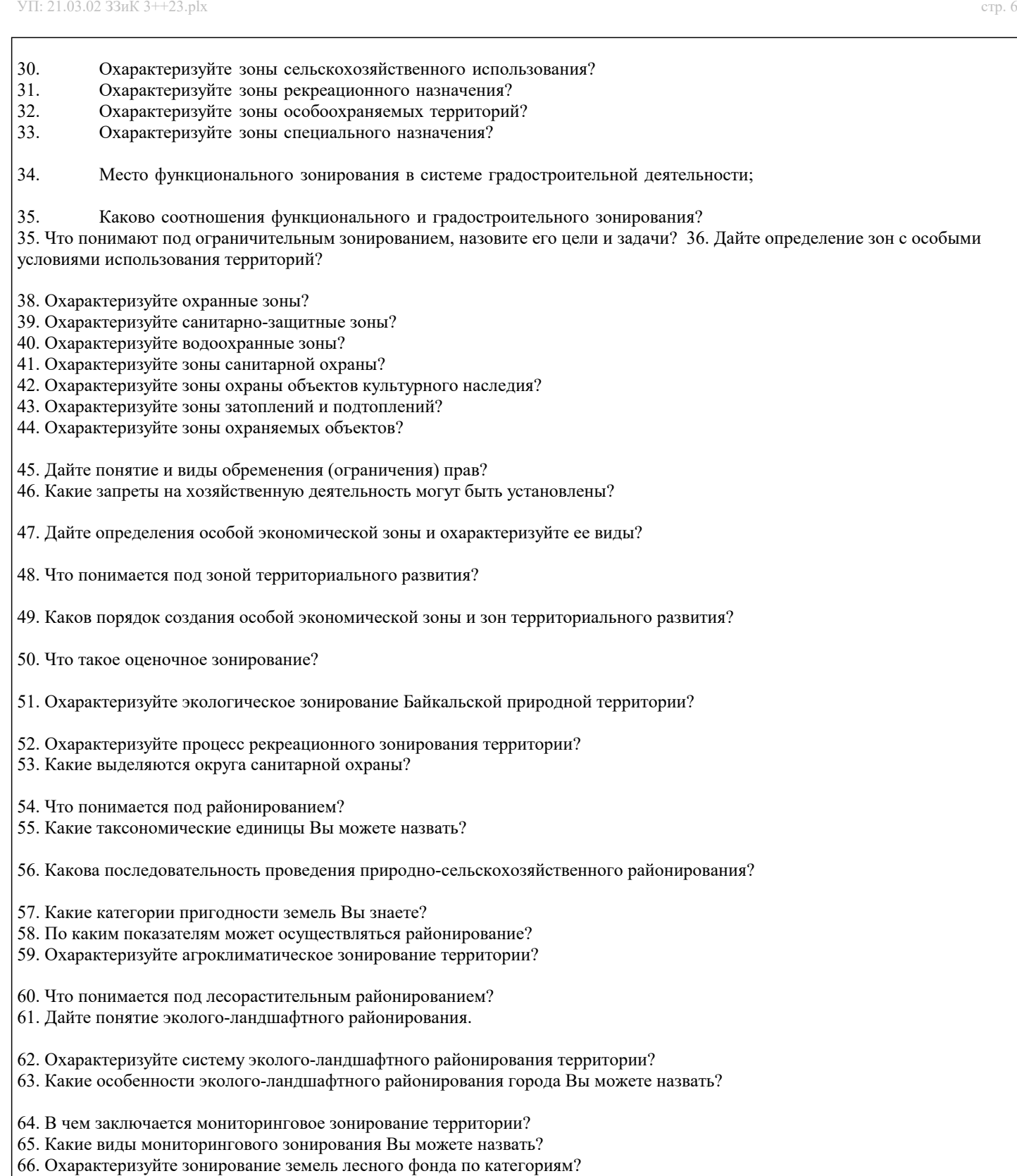

67. Какие требования предъявляются при установлении границ лесничеств и лесопарков?

68. Что такое лесохозяйственный регламент?

69. Назовите основные требования к проектированию лесных участков?

70. Какие существуют функциональные зоны в лесопарках?

**5.2. Темы письменных работ**

1 Модуль 1. Природно-ресурсная база природопользования

1 Понятие зонирования территорий; Внесение сведений о территориях с особым

режимом использования в государственный кадастр недвижимости; Особенности размещения границ обремененных

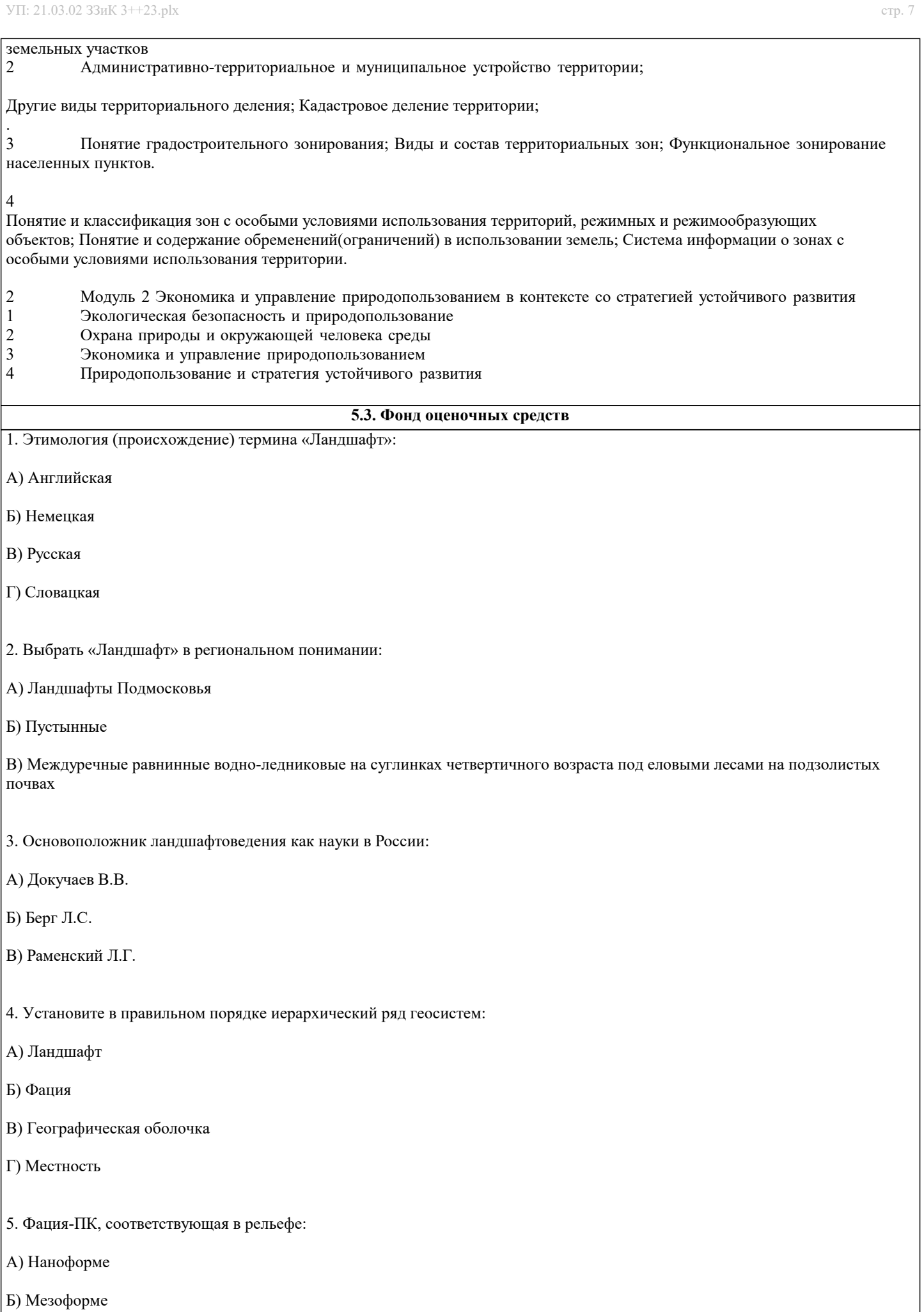

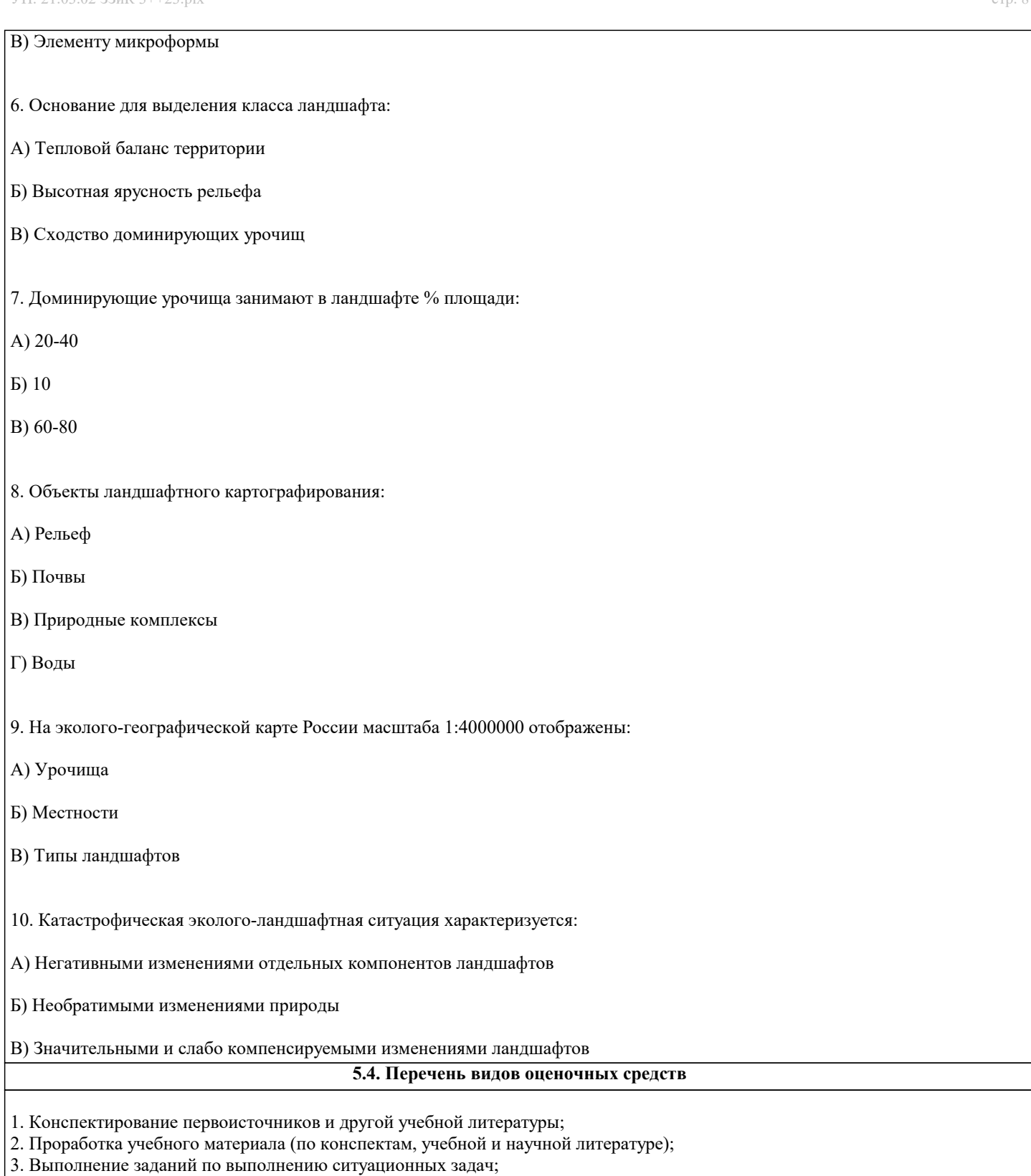

4. Работа с тестами и вопросами для самопроверки;

5. Выполнение итоговой контрольной работы.

6. Зачет

## **6. УЧЕБНО-МЕТОДИЧЕСКОЕ И ИНФОРМАЦИОННОЕ ОБЕСПЕЧЕНИЕ ДИСЦИПЛИНЫ (МОДУЛЯ)**

### **6.1. Рекомендуемая литература**

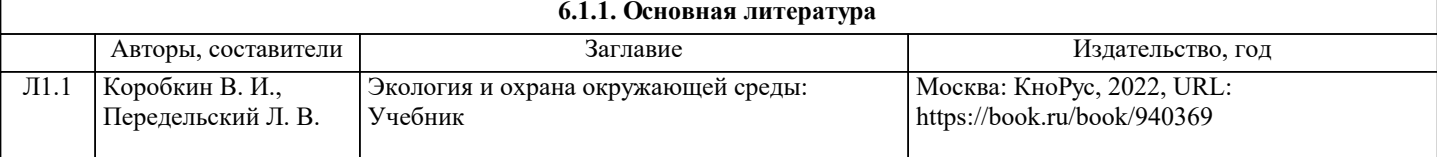

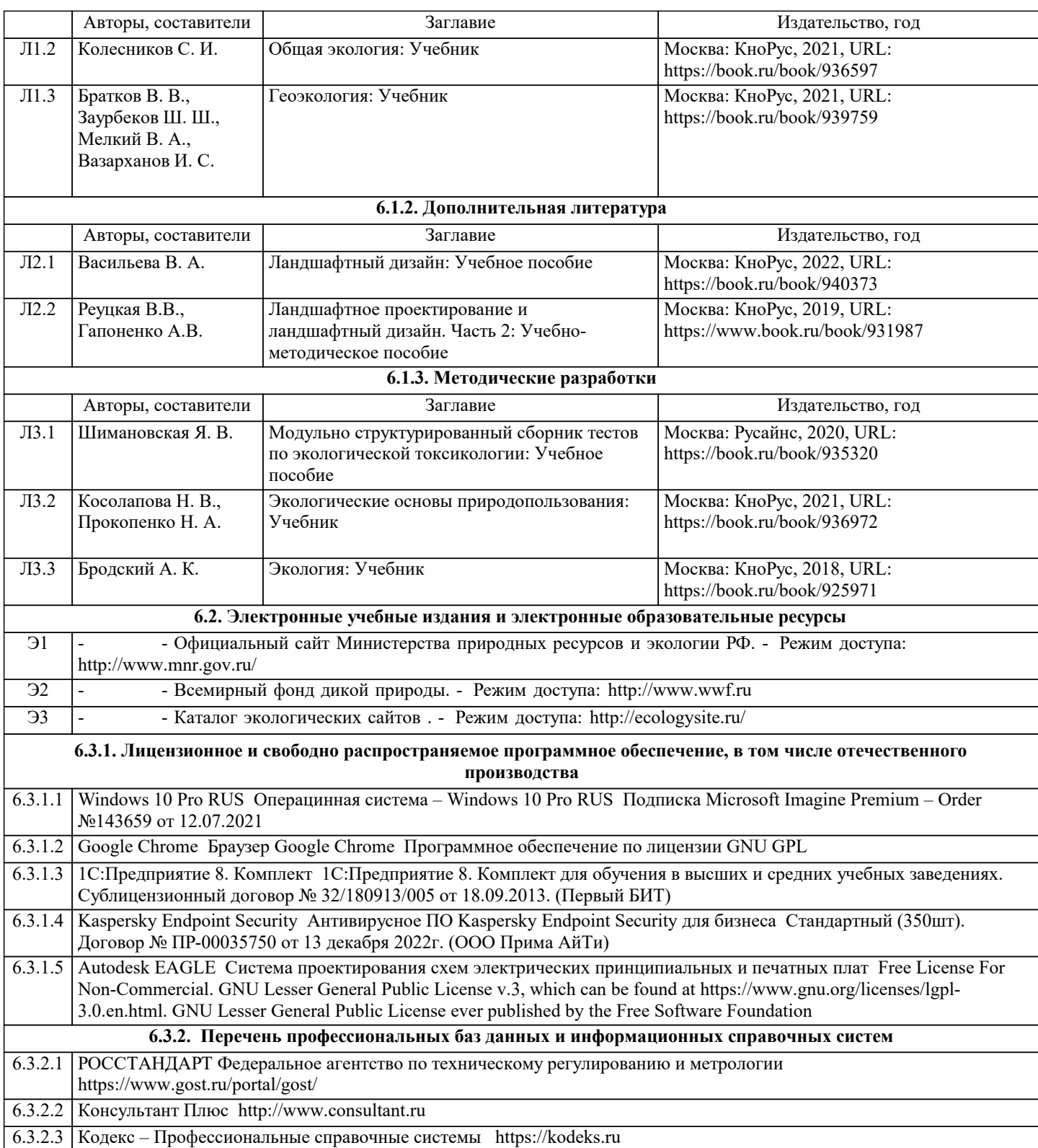

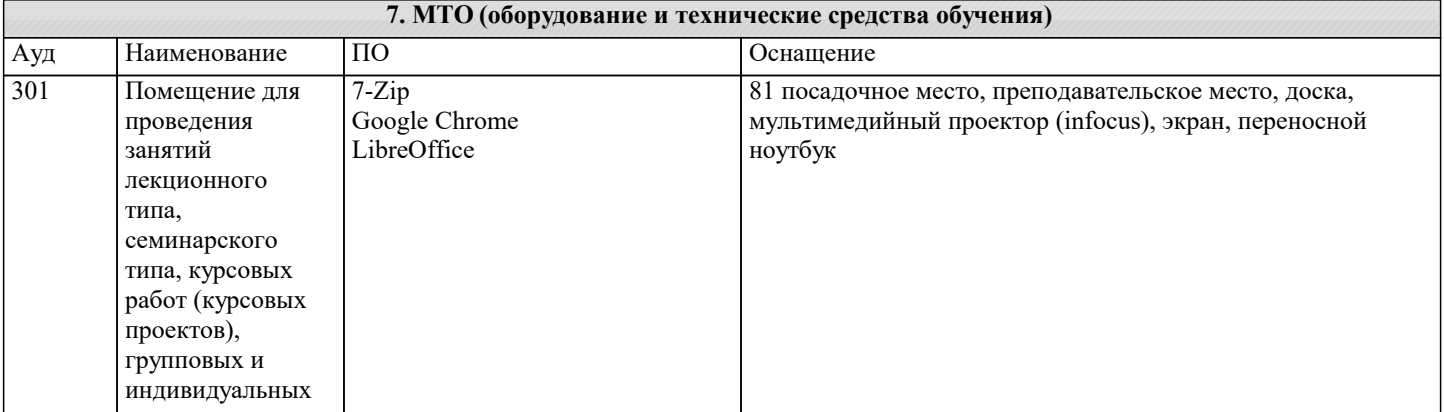

текущего

занятий

занятий

текущего

занятий

занятий

типа,

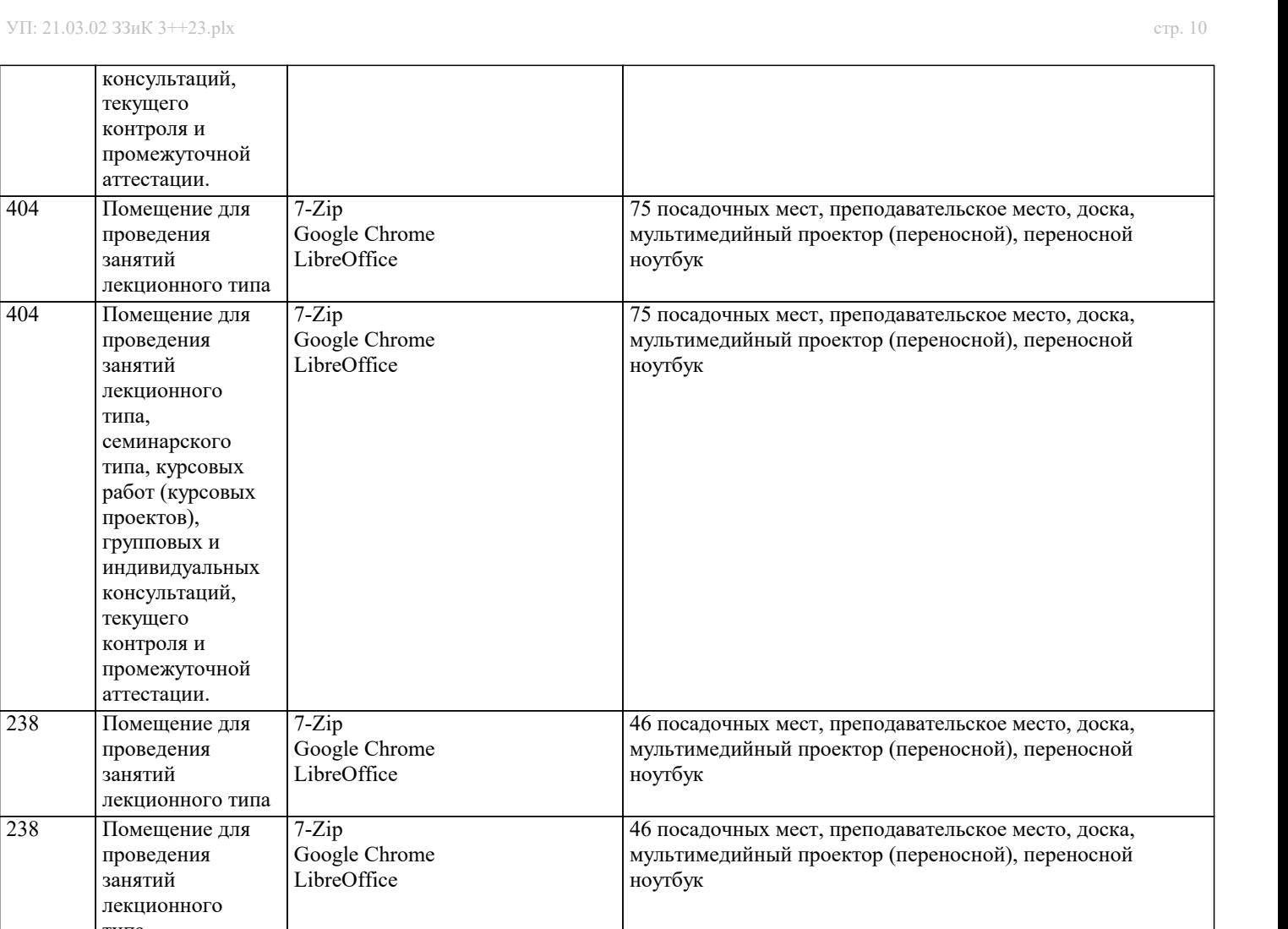

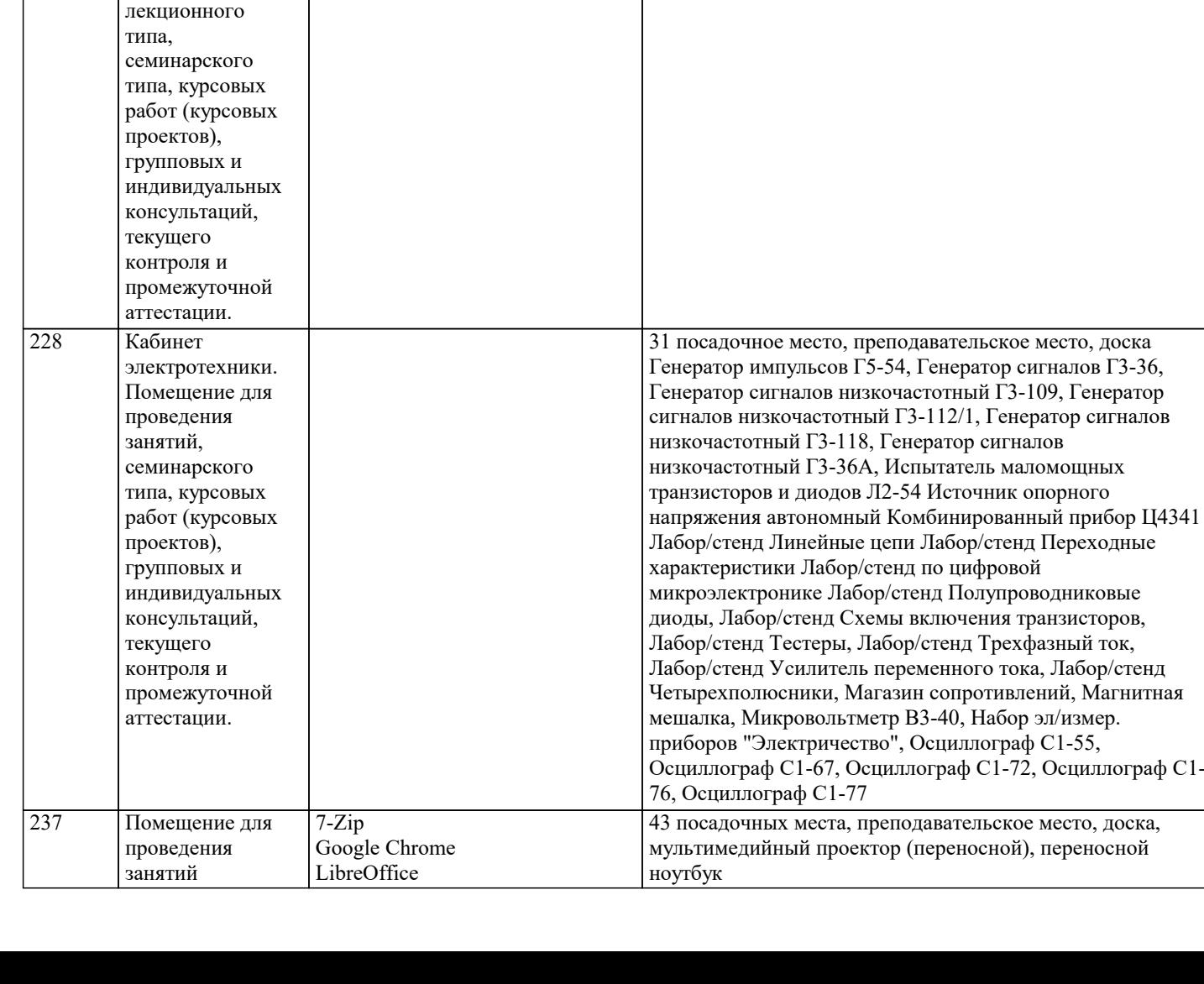

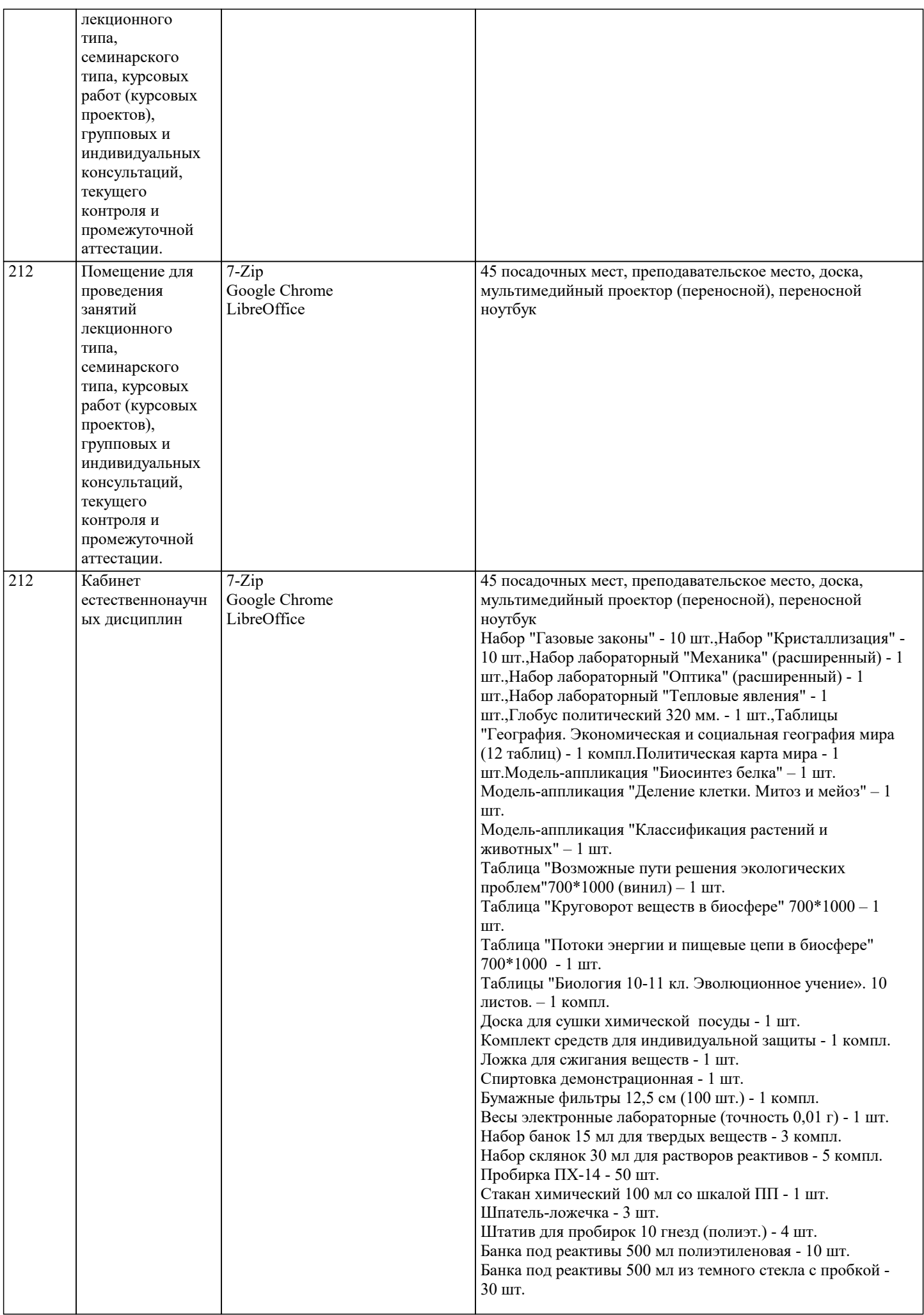

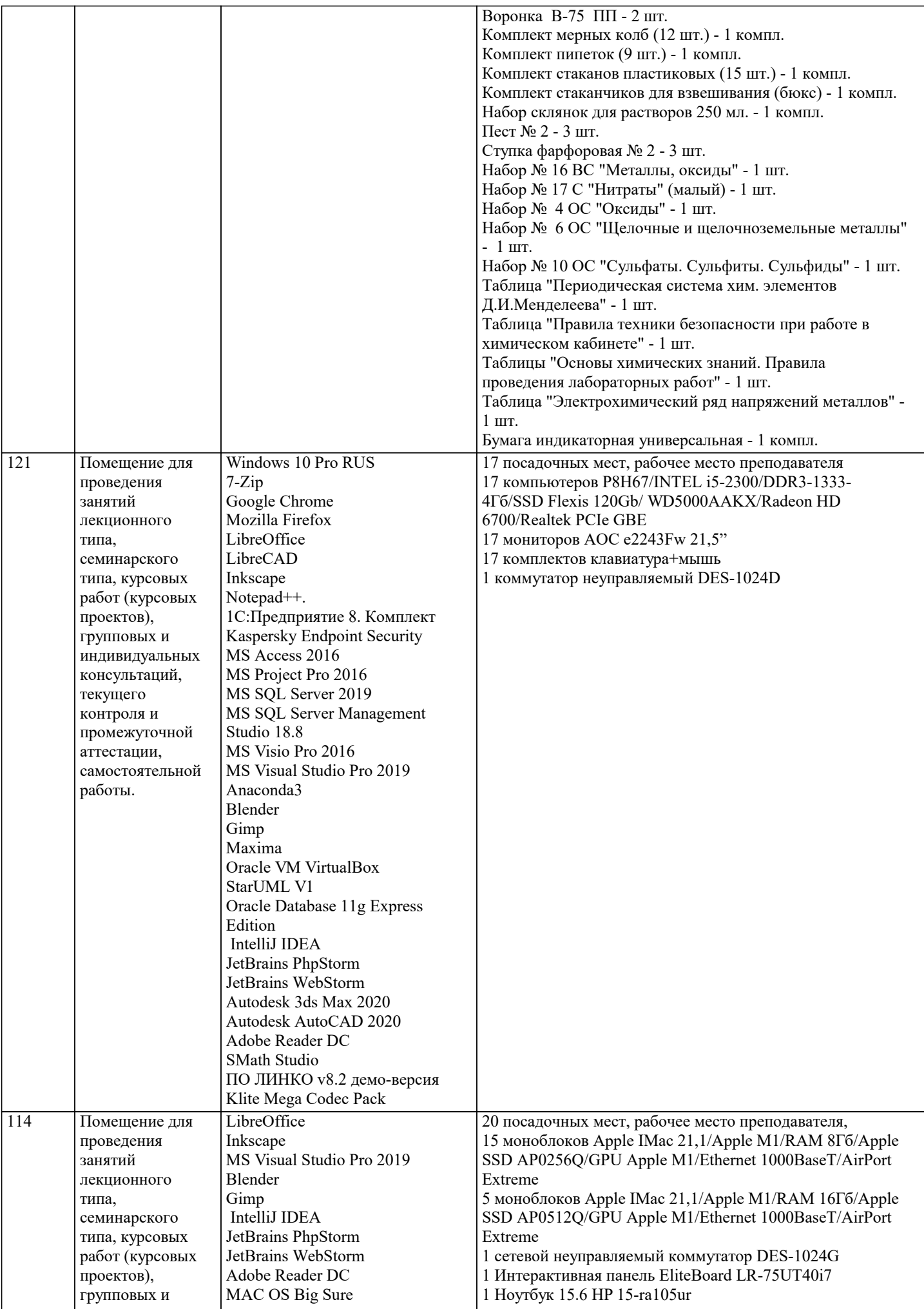

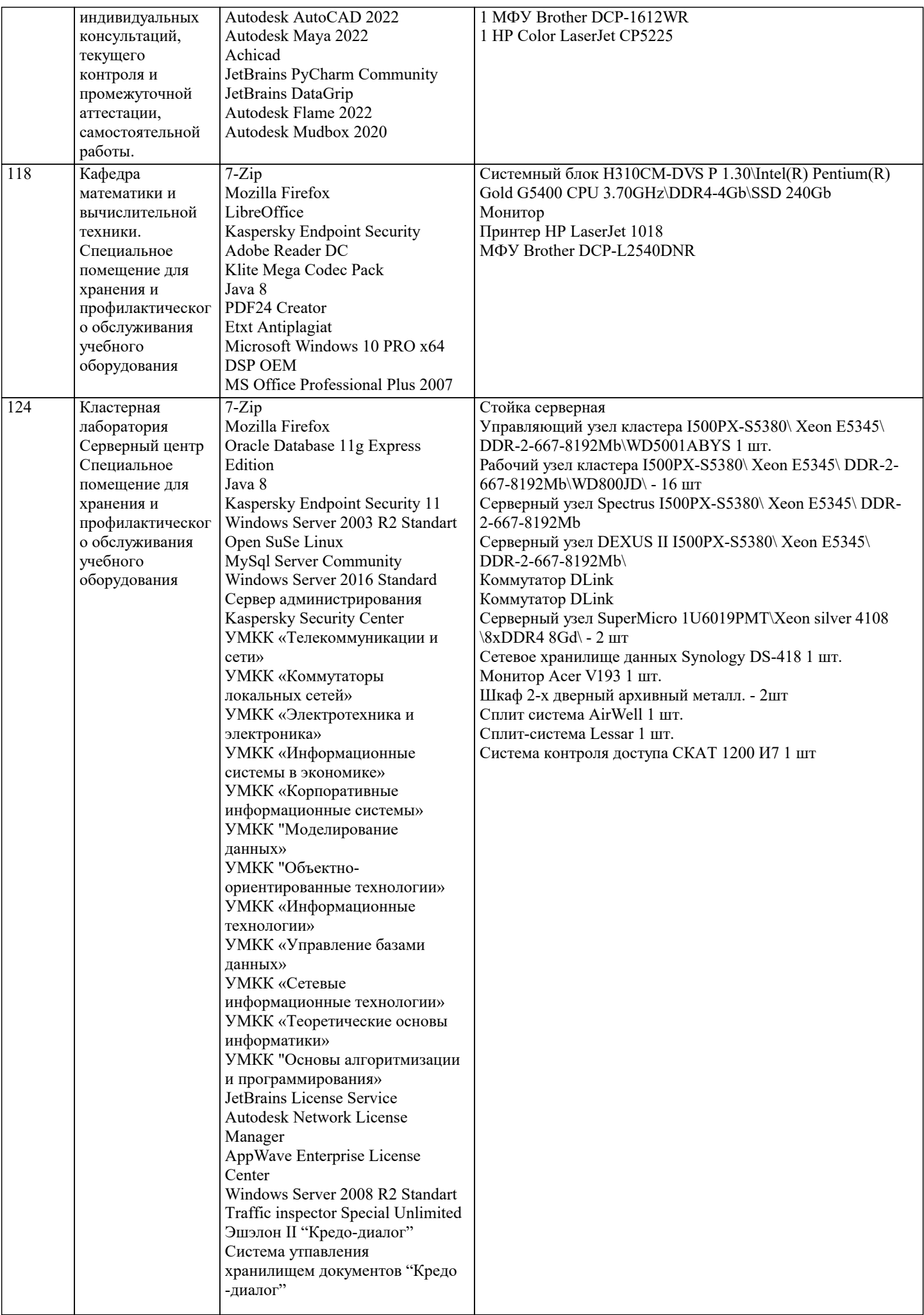

 $\overline{\phantom{a}}$ 

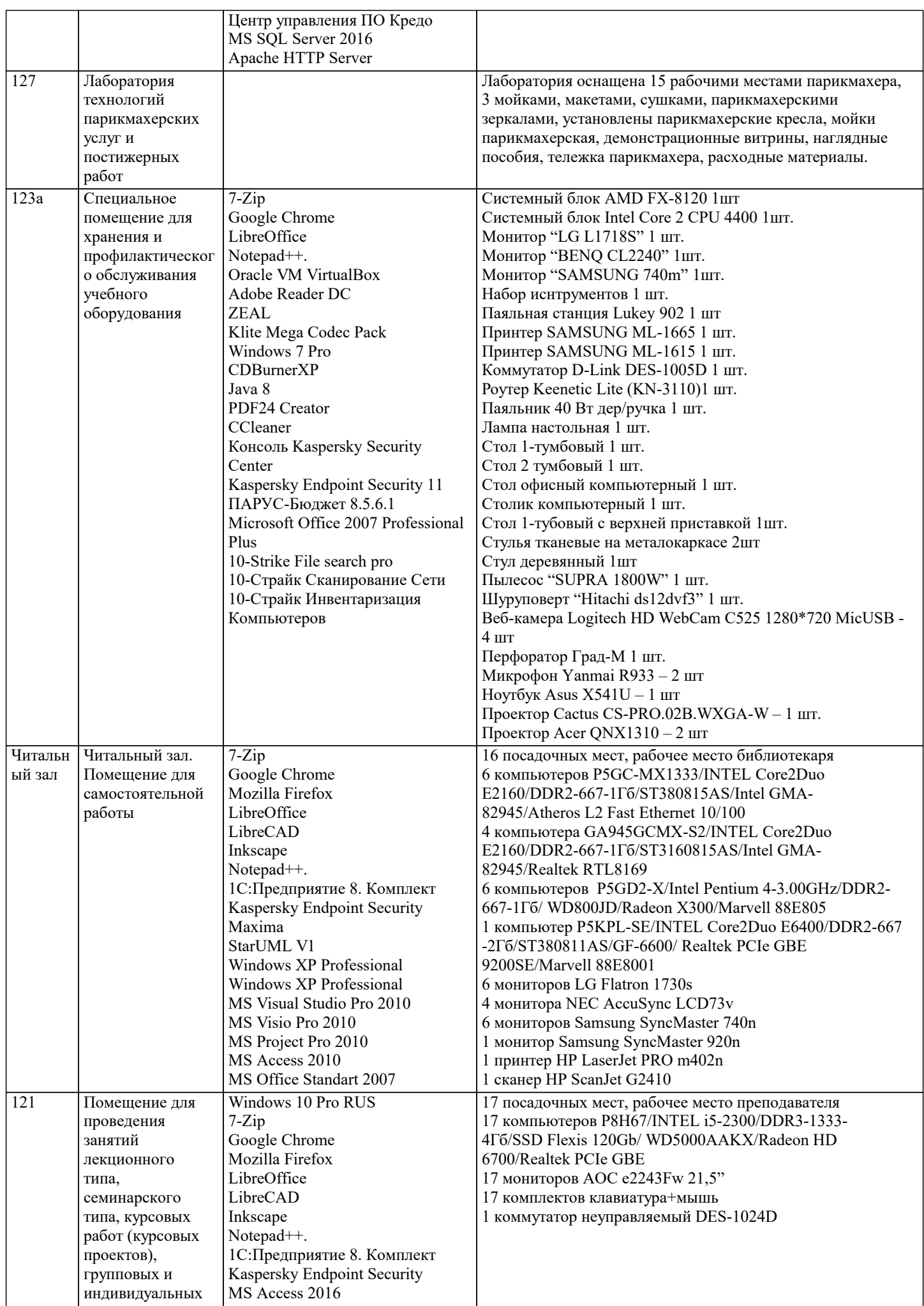

 $\top$ 

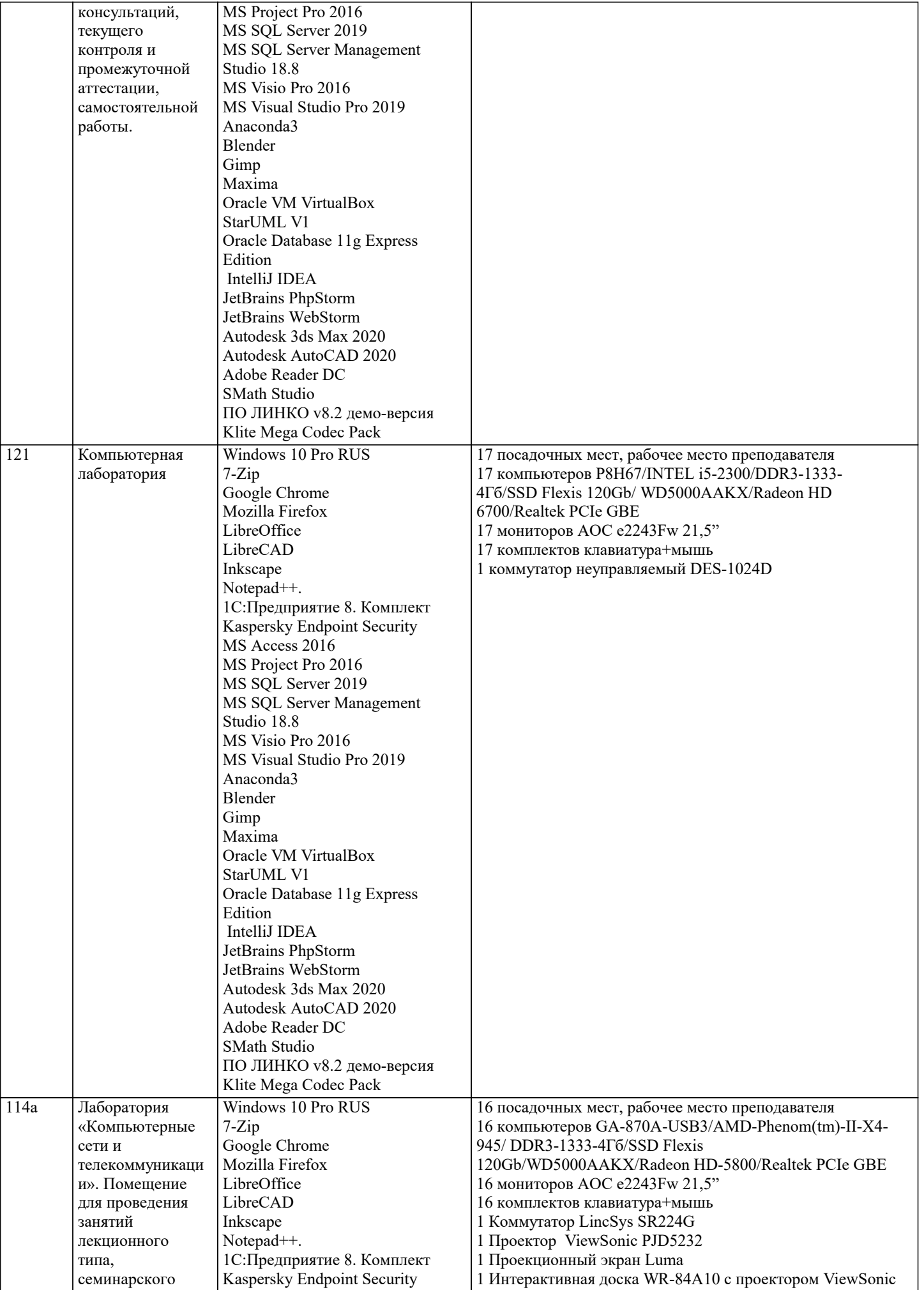

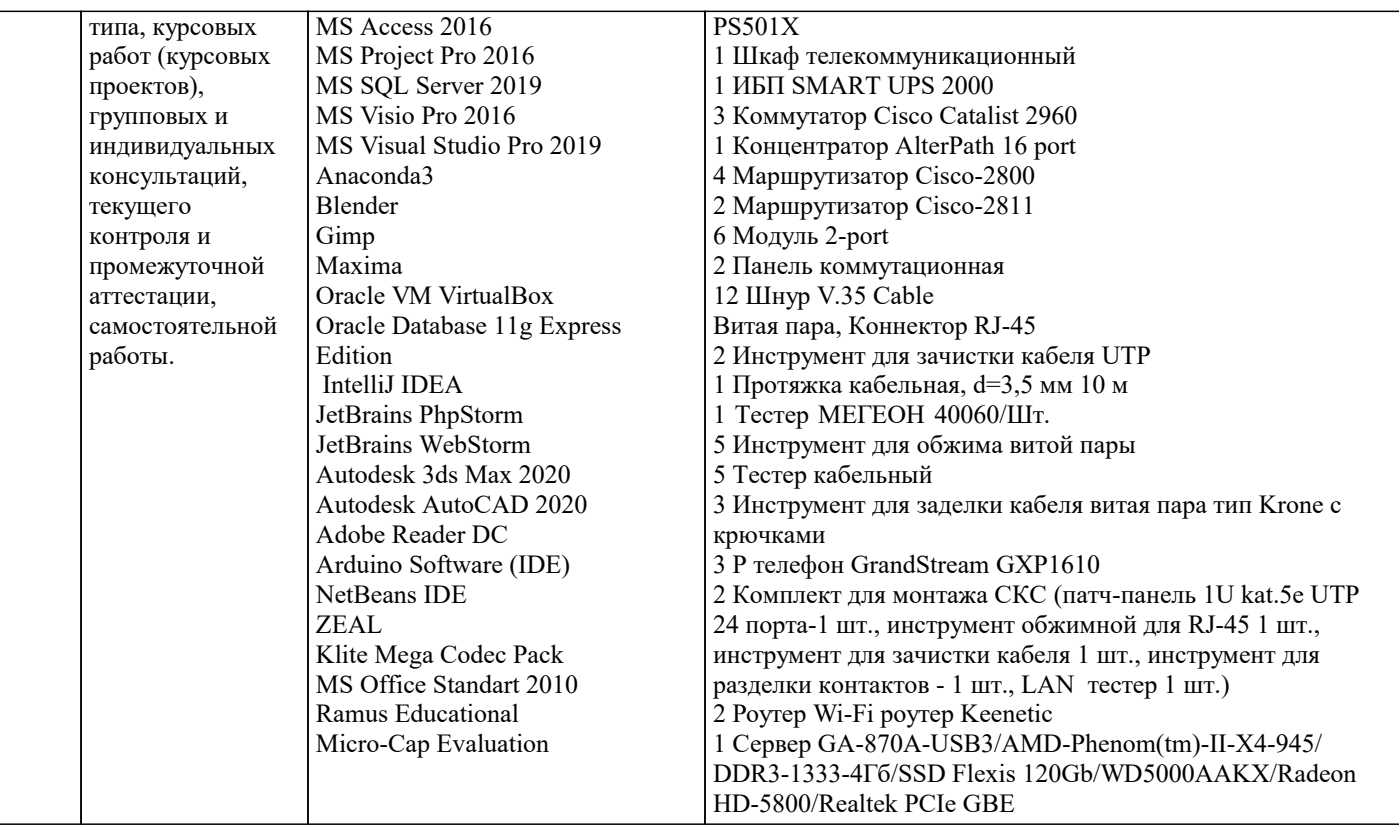

### **8. МЕТОДИЧЕСКИЕ УКАЗАНИЯ ДЛЯ ОБУЧАЮЩИХСЯ ПО ОСВОЕНИЮ ДИСЦИПЛИНЫ (МОДУЛЯ)**

Учебный материал дисциплины разделен на логически завершенные разделы, после изучения которых, предусматривается выполнение тестовых и практических заданий, выступление с устными сообщениями.

Работы оцениваются в баллах, сумма которых определяет рейтинг каждого обучаю-щегося. В баллах оцениваются не только знания и навыки обучающихся, но и их практические возможности: умение ориентироваться в специальной юридической литературе, анализировать и разрешать практические ситуации в различных правовых сферах. Каждый модуль учебной дисциплины включает обязательные виды работ – ПЛЗ (посещение лекционных занятий), ТПЗ (выполнение тестовых и практических заданий), выступление с сообщением (ВС), итоговый опрос по всем разделам (ИО). Форма текущего контроля знаний - оценка работы обучающихся на практическом занятии, опрос-обсуждение контрольных вопросов. Итоговая форма контроля знаний по дисциплине – зачет.

Все типы заданий, выполняемых обучающимися, в том числе в процессе самостоятельной работы, так или иначе, содержат установку на приобретение и закрепление правовых знаний, а также на формирование в рамках этих знаний некоторых навыков мыслительных операций - умения оценивать, анализировать, сравнивать, комментировать и т.д.

Важной составляющей является работа с литературой. Умение работать с литературой означает научиться осмысленно, пользоваться правовыми источниками. Систематизация изученных источников позволяет повысить эффективность их анализа и обобщения. Итогом этой работы должна стать логически выстроенная система сведений по существу исследуемого вопроса.

### **9. МЕТОДИЧЕСКИЕ УКАЗАНИЯ ОБУЧАЮЩИМСЯ ПО ВЫПОЛНЕНИЮ САМОСТОЯТЕЛЬНОЙ РАБОТЫ**

Самостоятельная работа является важной составной частью учебного процесса и необходима для закрепления и углубления знаний, полученных в период семестра на лекциях, практических и интерактивных занятиях, а также для индивидуального изучения дисциплины «Эколого-ландшафтное зонирование территории» в соответствии с программой и рекомендованной литературой.

Основными видами деятельности обучающегося являются контактная работа с преподавателем и самостоятельная работа, которая включает в себя подготовку к контактной работе обучающихся с преподавателем, проработку материалов, полученных в процессе этой работы, а также подготовку и выполнение всех видов самостоятельной работы, заявленных в рабочей программе дисциплины.

Методика самостоятельной работы предварительно разъясняется преподавателем и в последующем может уточняться с учётом индивидуальных особенностей студентов. Время и место самостоятельной работы выбираются студентами по своему усмотрению с учётом рекомендаций преподавателя.

Готовясь, по всем непонятным моментам обращаться за методической помощью к преподавателю. Своевременное и качественное подготовка и выполнение самостоятельной работы базируется на соблюдении настоящих рекомендаций и изучении рекомендованной литературы. Обучающийся может дополнить список использованной литературы современными источниками, не представленными в списке рекомендованной литературы, и дальнейшем использовать собственные подготовленные учебные материалы.

Самостоятельная работа выполняется в виде подготовки домашнего задания или сообщения по отдельным вопросам, написание и защита научно-исследовательской работы.

Контроль качества выполнения самостоятельной (домашней) работы может осуществляться с помощью устного опроса на практических занятиях, обсуждения подготовленных научно-исследовательских работ, проведения тестирования. Устные формы контроля помогут оценить владение научной речью (дискуссия, диспут, сообщение, доклад и др.), в которых раскрывается умение передать нужную информацию, грамотно использовать языковые средства, а также ораторские приемы для контакта с аудиторией.

Письменные работы позволяют оценить владение источниками, научным стилем изложения, для которого характерны: логичность, точность терминологии, обобщенность и отвлеченность, насыщенность фактической информацией. Самостоятельная работа способствует более глубокому освоению теоретического курса, приобретению практических навыков по дисциплине и конечном итоге формированию профессиональных компетенций у обучающихся. Для достижения данных результатов необходим детальный и своевременный промежуточный контроль в виде устных опросов и письменных проверочных работ.